# **BEEP**

## **Beschreibung**

Lässt den Signalton des PC ertönen.

Die Systemvariable BEEP muss eingeschaltet sein.

#### **Syntax**

BEEP

#### **Prozedurdateibeispiel**

*Copyscr.ncp*

## **Zurückgegebene Variablen**

Keine

### **Benutzung**

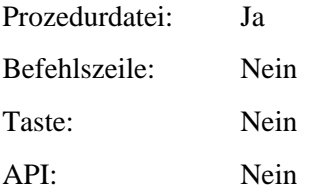